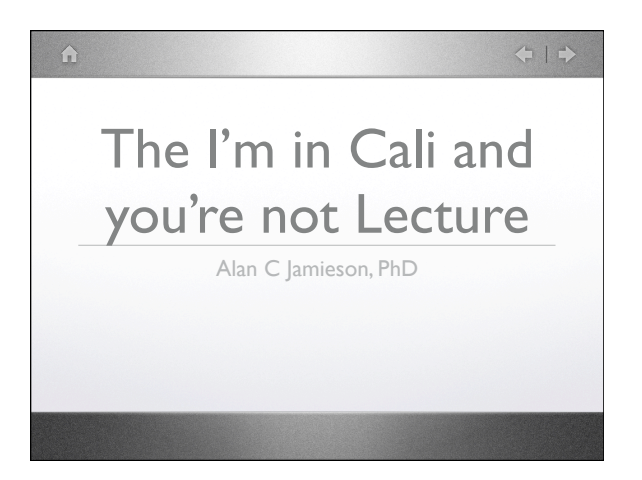

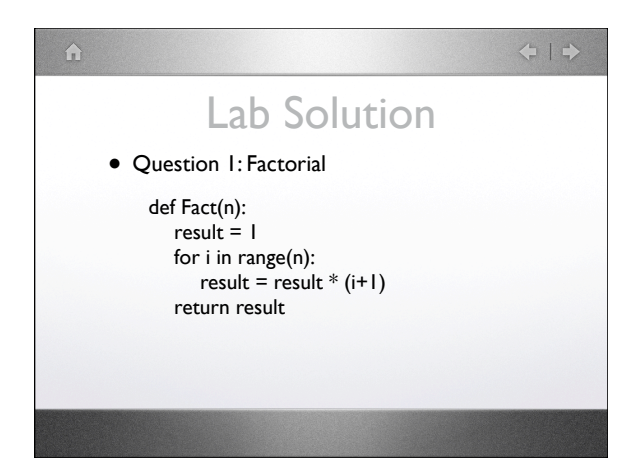

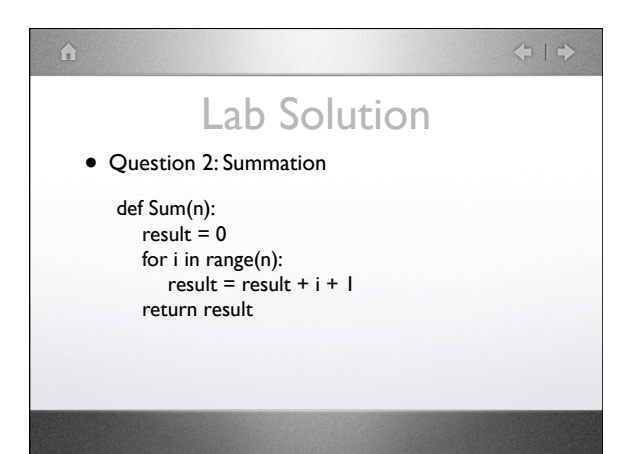

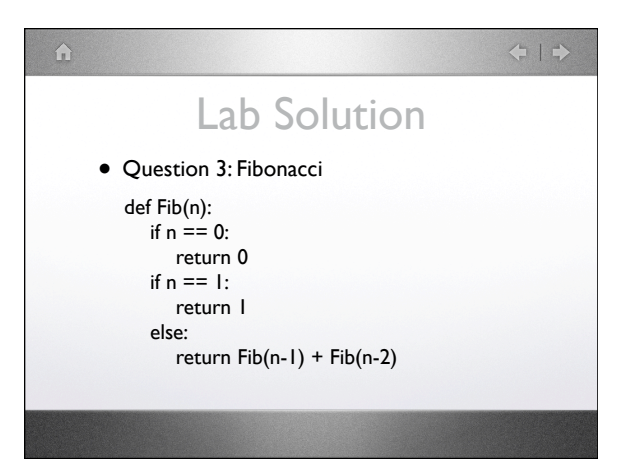

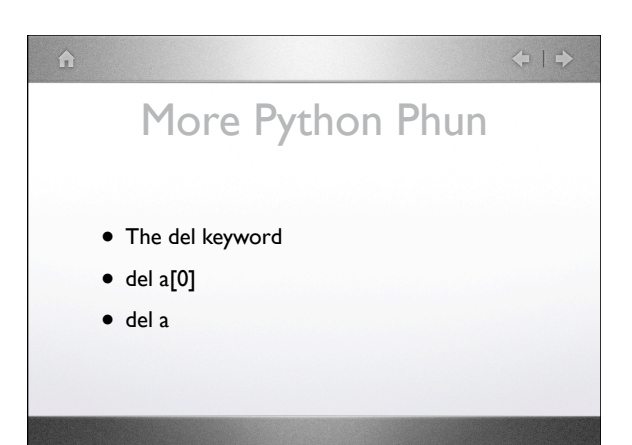

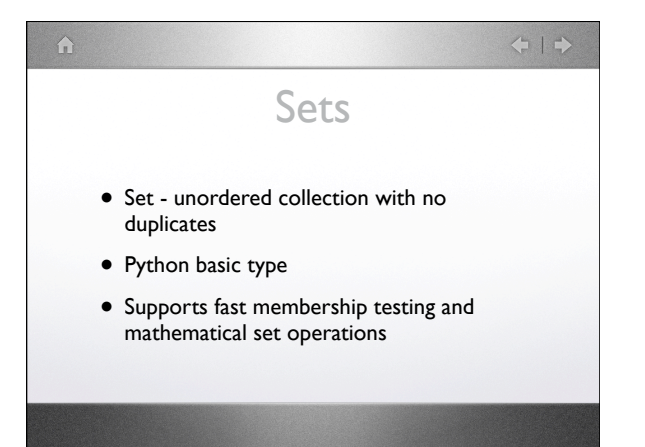

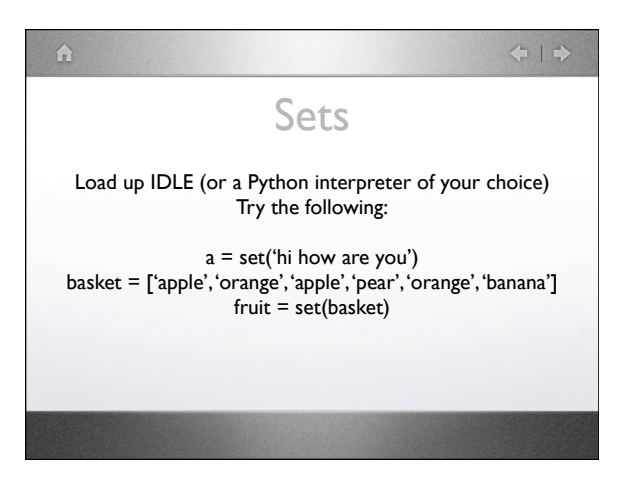

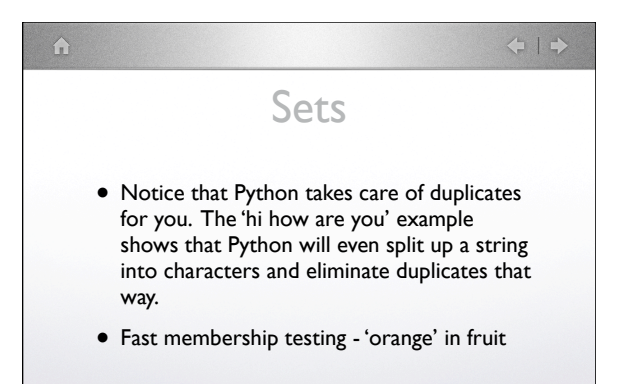

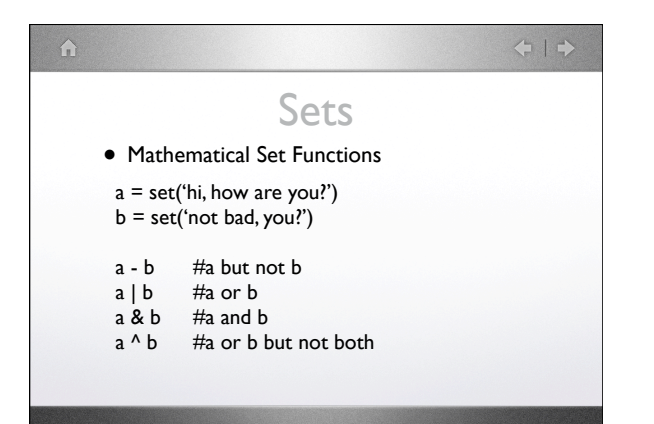

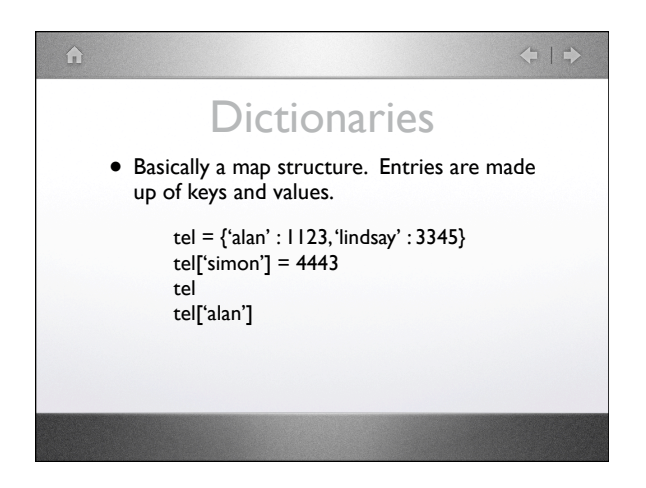

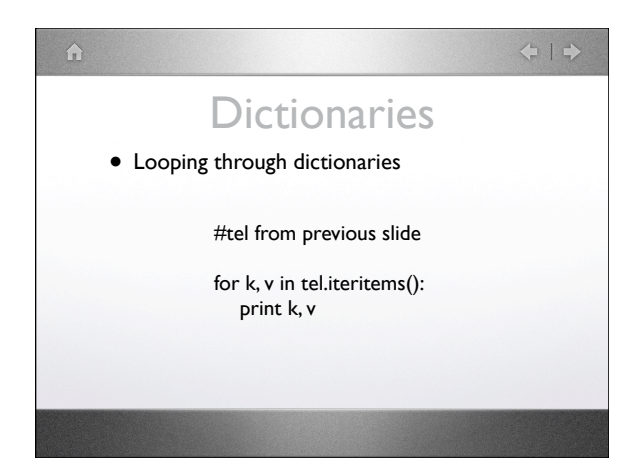

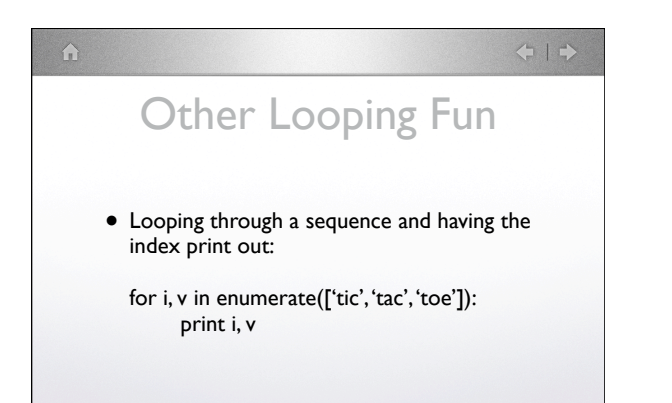

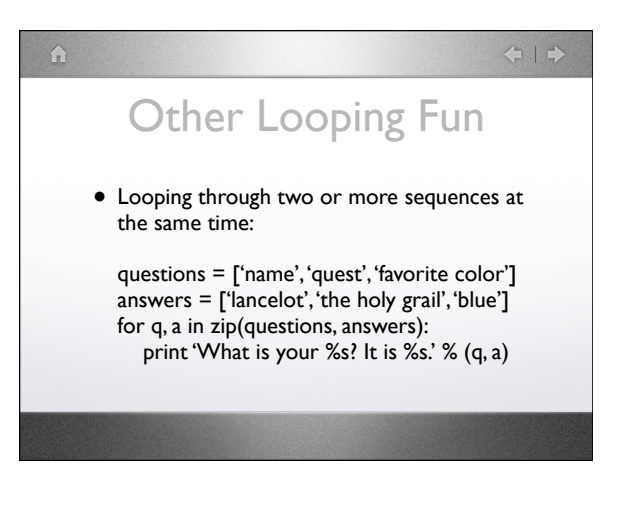

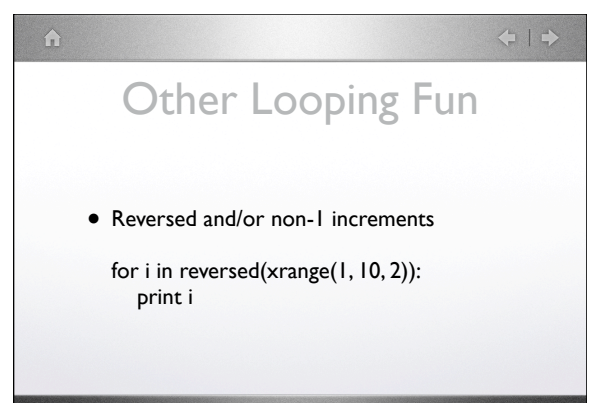

#### $41$

## **Modules**

- We've already had a look at modules.
- Any file that we have defined functions, etc. in is considered a module.
- import modulename

 $\Omega$ 

- modulename.functionname(params)
- dir(modulename)

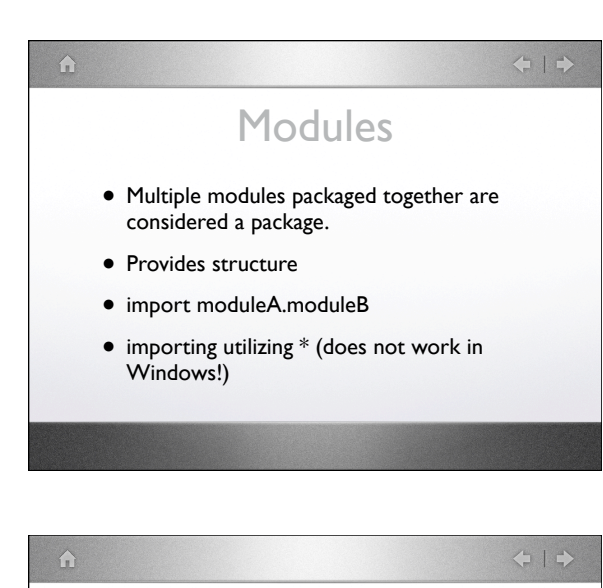

# Standard Library

- os module (import os)
- large module, specifically designed for interaction with OS via command line.

os.getcwd() os.chdir()

### $\Leftrightarrow \mid \Rightarrow$  $\Omega$ Standard Library • glob (import glob) • designed to handle pathname pattern expansions • Wildcard searches to the OS glob.glob('\*.py')

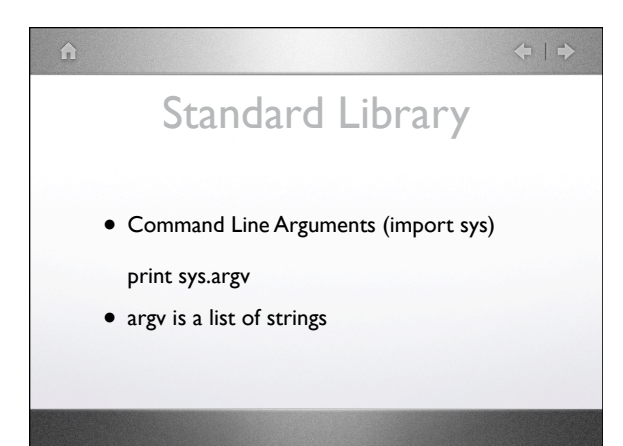

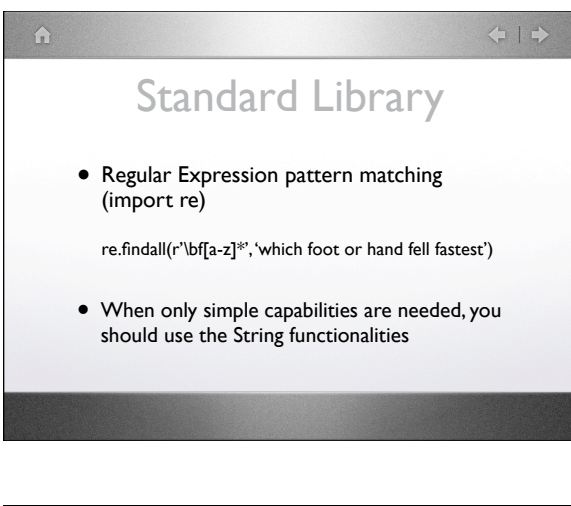

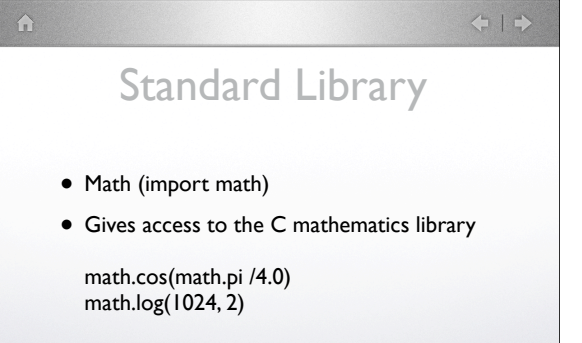

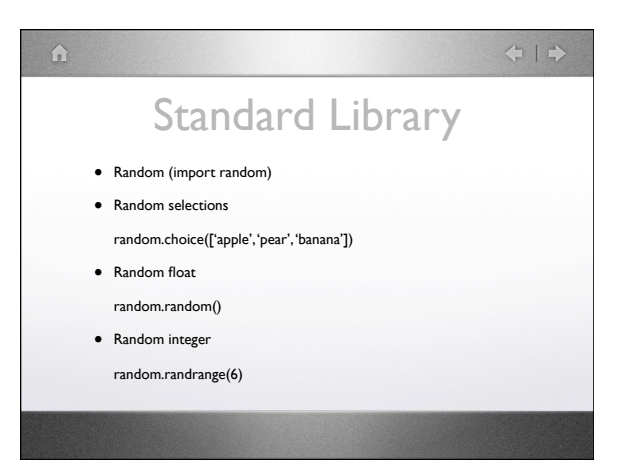

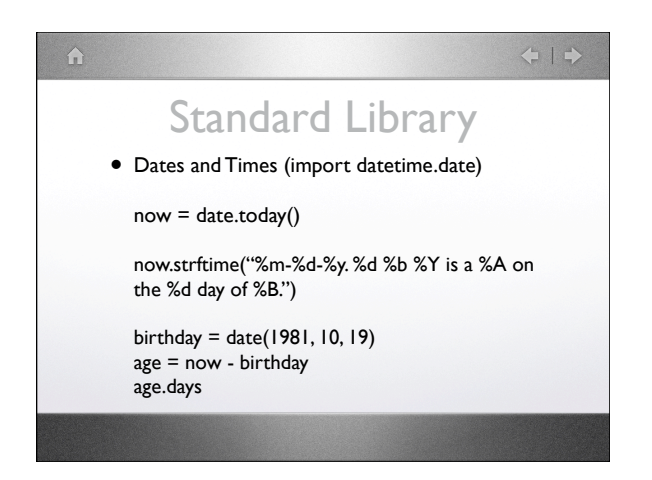

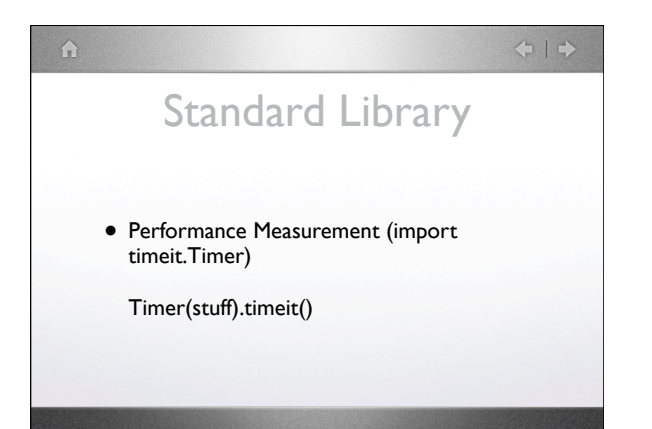

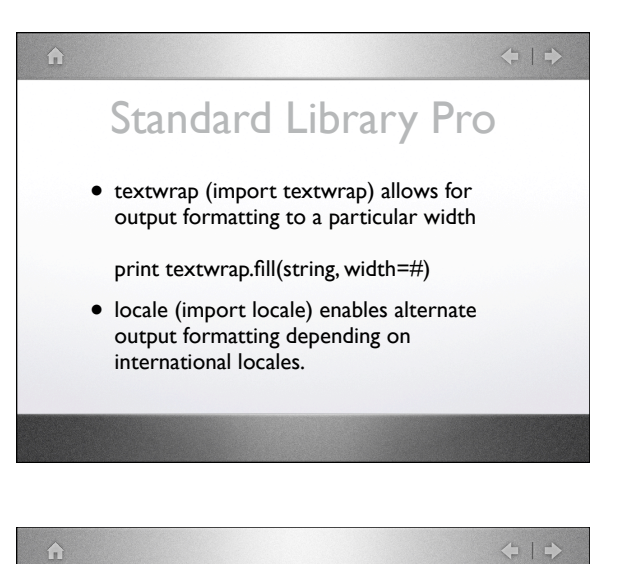

# Standard Library Pro • Templating (import string.Template) allows

- for the creation of templates for strings and other data types
- Threading (import threading) allows for multi-threading support

#### $41$

## Standard Library Pro

 $\Omega$ 

- Logging support (import logging) has multiple log based operations that allow you to log certain behaviors if you wish.
- Array based behaviors is handled by the array module (import array) and allows for more compact storage of lists.

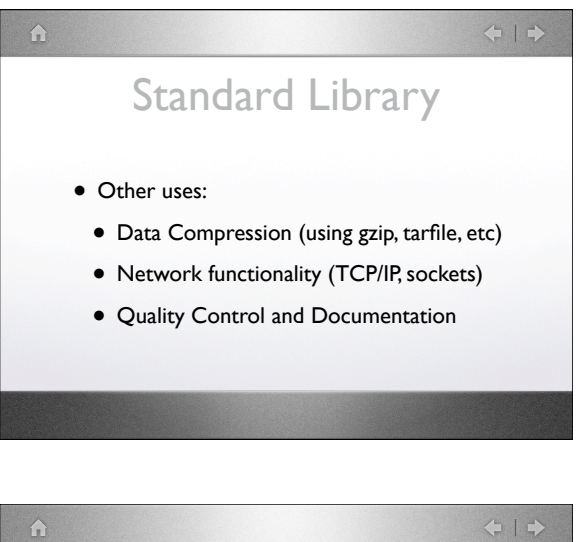

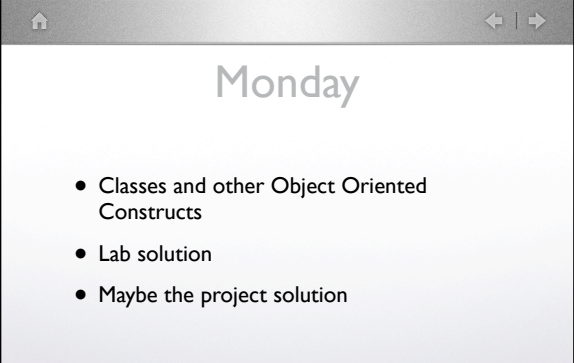

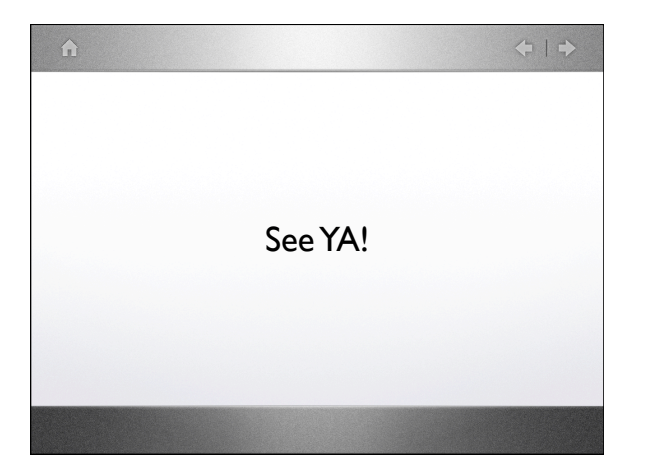